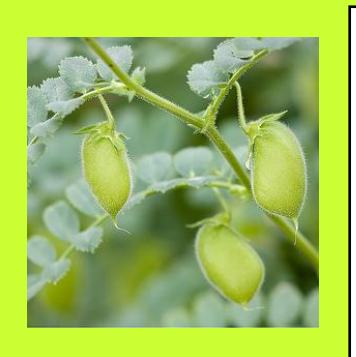

## **Séance 2 45 minutes**

**À faire environ un à deux mois après la plantation des graines de haricot**

**Objectif** : construire le cycle de vie du haricot, de la graine à la graine.

### **Matériel nécessaire :**

#### **Par élève :**

- fiches d'observation complétées
- une gousse de haricot

#### **Pour la classe :**

- vidéoprojecteur pour la vidéo.

-pots avec plantes.

# **Étape1 rappel**  L'enseignant demande aux élèves de rappeler l'expérience et le protocole d'observation mis en place. **Étape 2 mise en commun des observations de chaque groupe et vocabulaire scientifique** L'enseignant met en commun les observations des élèves sur leur résultat d'expérience ; il identifie avec eux les stades observés (floraison, formation des fruits).  $\downarrow$  Il apporte le vocabulaire scientifique : fleur, fruit, gousse. Si tous les stades de développement n'ont pas pu être observés, ce vocabulaire sera apporté à l'étape 3. **Étape 3 observation du cycle complet de vie du haricot** Après avoir récapitulé les stades de développement avec les élèves, l'enseignant leur propose de regarder une vidéo en accélérée du cycle complet d'une graine de haricot. Il arrête la projection juste avant l'ouverture de la gousse. **Resultant la vice de [la vidéo](http://www.youtube.com/watch?v=MIvUFUWvIsI)** voir la vidéo *[télécharger](http://educ47.ac-bordeaux.fr/sciences/videos/cla-fv-sd-s2-e3.mkv) la vidéo* Ensuite, l'enseignant propose aux élèves d'ouvrir une gousse de haricot pour qu'ils puissent observer les graines qui se trouvent à l'intérieur.  $\ddot{\phantom{1}}$  Les hypothèses de la séance 1 sont validées ou invalidées : la plante grandit, elle produit des fleurs puis des fruits. L'enseignant explique qu'elle dégénère et meurt lorsque les conditions de vie ne lui sont plus favorables. **Étape 4 synthèse et trace écrite** ↓ L'enseignant reprend et complète avec les élèves toutes les étapes du développement de la graine de haricot, à partir du schéma du cycle distribué à chacun et affiché en A3. trace écrite : Le haricot connaît plusieurs stades de développement : germination de la graine, développement des racines, de la tige et des feuilles, apparition de fleurs, puis de fruits contenant des graines.